# Data Science: Advanced-R Boot Camp **String Manipulation**

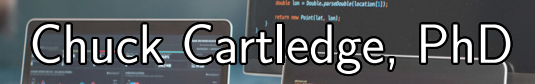

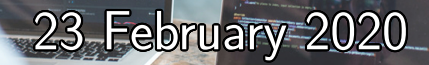

1/13

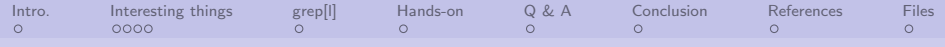

# Table of contents (1 of 1)

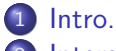

2 [Interesting things](#page-3-0)

- [Strings aren't stored like](#page-3-0) [you might think.](#page-3-0)
- 3 [grep\[l\]](#page-7-0)
	- **•** [Finding textual data](#page-7-0)
- [Hands-on](#page-8-0)
	- [Text processing](#page-8-0)

5 [Q & A](#page-9-0) 6 [Conclusion](#page-10-0) **[References](#page-11-0) [Files](#page-12-0)** 

4 ロ ▶ 4 레 ▶ 4 로 ▶ 4 로 ▶ 그로 → 9 Q Q + 2/13

<span id="page-2-0"></span>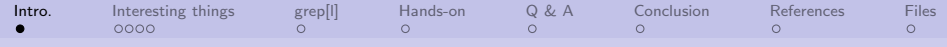

What are we going to cover?

We're going to talk strings (and not string theory)

- How to create them
- How they are stored (and the "ripple" effect that has)
- How to effectively find data in strings

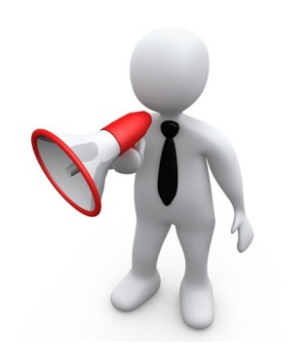

4 ロ ▶ 4 레 ▶ 4 로 ▶ 4 로 ▶ 그로 → 9 Q Q → 3/13

<span id="page-3-0"></span>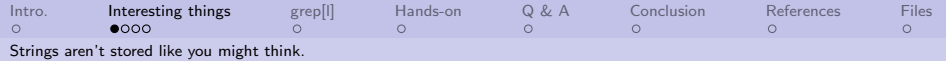

All strings are part of a "global pool"

- **Each collection of characters** exists once.
- A collection may be referenced more than once.
- Changes in collection membership causes a new collection to be created.

Examples to follow.

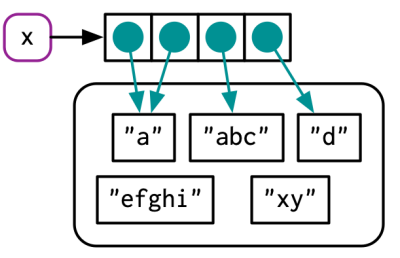

The global string pool

4 미 ▶ 4 레 ▶ 4 로 ▶ 4 로 ▶ 그로 → 9 여여 → 4/13

Image from [\[1\]](#page-11-1).

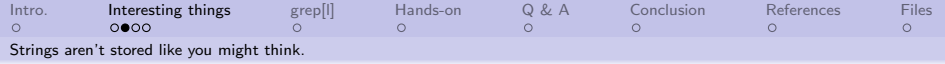

## Exploring strings

```
library(lobstr)
x \leftarrow c(1, 2, 3)v \leq -xobj\_addr(x)obj\_addr(y)y[[3]] <- 4
x
obj\_addr(x)obj\_addr(y)x <- c("a", "a", "abc", "d")
ref(x, character=TRUE)
```
The idea of strings being unique "bubbles" into strings as factors with levels.

c Old Dominion University

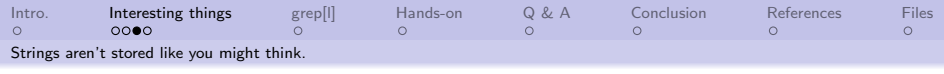

paste() or paste0()

Which is faster/better?

- Based on a series of tests. paste0() is about 20% faster.
- Individual executions of either function in single digit micro-second range.
- Plotting routines have unforeseen limitations.
- Library stringr has many string handling functions.

Test code is in the embedded file.

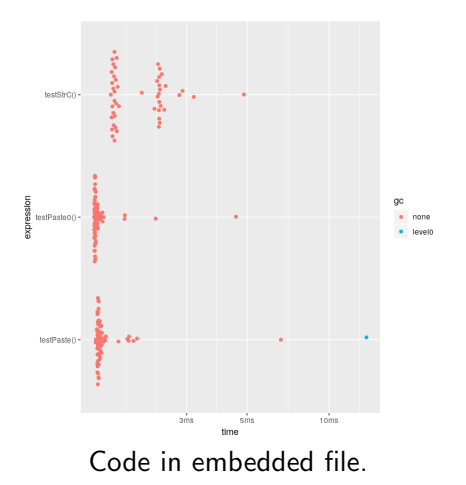

K ロ ▶ K @ ▶ K 할 ▶ K 할 ▶ 이 할 → 90 Q + 6/13

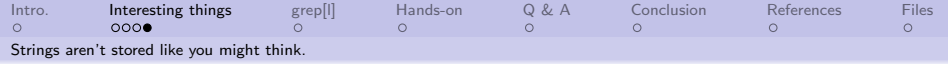

## Same image.

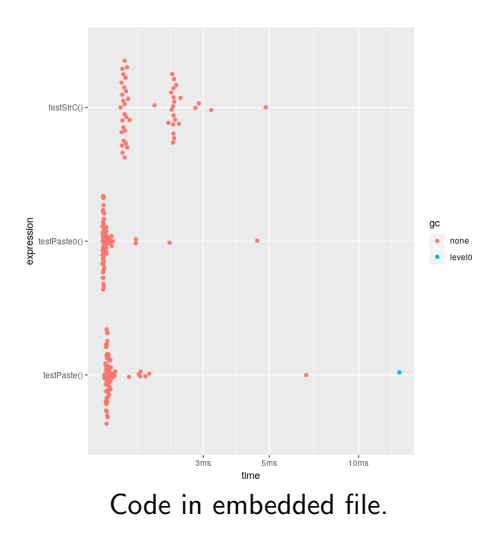

4 ロ ▶ 4 @ ▶ 4 콜 ▶ 4 콜 ▶ │ 콜 │ 9 9 9 1/13

<span id="page-7-0"></span>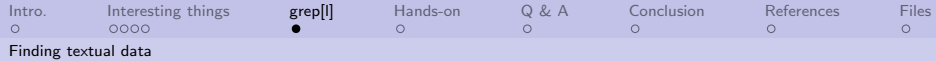

Regular expressions (regexp) are the "work horse" in R.

"grep" comes from "global regexp print," part of the Unix ed program commands: g/re/p.

- $\bullet$  regexp is a pattern matching language
- **•** Lines that match the pattern are returned
- **o** Lines are character sequences

```
url <-
   "http://www.gutenberg.org/
    cache/epub/1112/pg1112.txt"
lines <- readLines(url)
```

```
grep("rose", lines)
grep("rose", lines, value=TRUE)
grep("rose", lines, value=TRUE,
   ignore.case=TRUE)
grep("rose\\b", lines, value=TRUE,
   ignore.case=TRUE)
grep("rose[s]\\b", lines, value=TRUE,
   ignore.case=TRUE)
```
Books have been written about regexp. It is a powerful tool.

<span id="page-8-0"></span>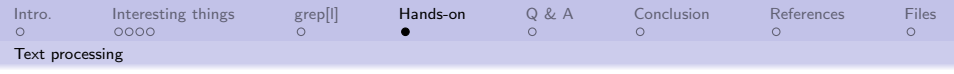

## Looking at Romeo and Juliet

Shakespeare is acknowledged author of "Romeo and Juliet". Many people have questioned that based on textual analysis of the play, when compared to others he may have written. Use the tm library to:

- **1** Convert all the lines of text into individual words
- 2 Convert all words to lower case
- Create a histogram of words sorted from high to low by usage
- **4** Modify the histogram by removing words that are too common
- <sup>5</sup> Modify the histogram by "stemming" the words from the previous requirement

<span id="page-9-0"></span>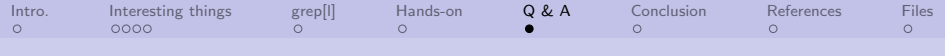

Q & A time.

Q: How did you get into artificial intelligence? A: Seemed logical – I didn't have any real intelligence.

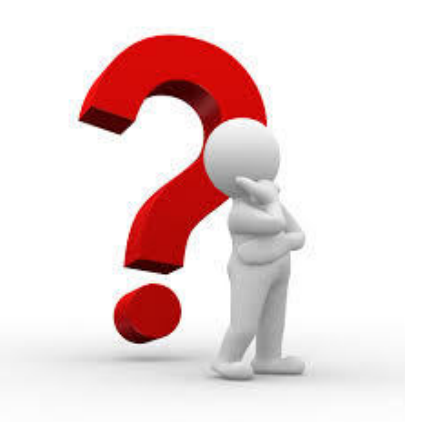

10 | 1日 | 1월 | 1월 | 1월 | 1월 10일 10/13

<span id="page-10-0"></span>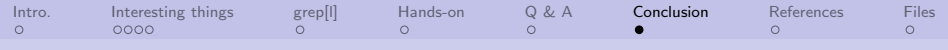

### What have we covered?

- Looked at how strings are stored
- Looked at different ways to create and modify strings
- Measured the performance of different ways to create strings
- Looked at ways strings could be analyzed

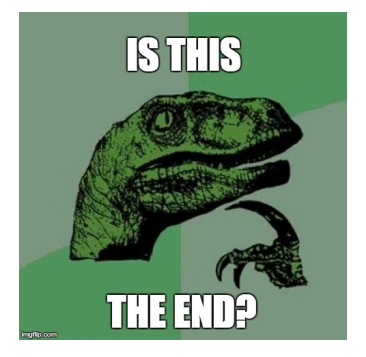

11/13 12 14 14 14 14 15 14 15 14 15 14 15 15 16 16 17 17 17 18

#### Next: Data insights

<span id="page-11-0"></span>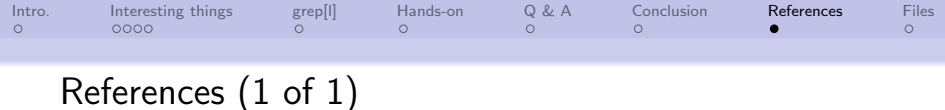

# <span id="page-11-1"></span>[1] Hadley Wickham, Advanced R, Chapman and Hall/CRC, 2019.

10 8 12 8 12 8 12 4 2 8 12 9 12 13

c Old Dominion University

<span id="page-12-0"></span>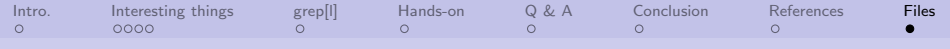

## Files of interest

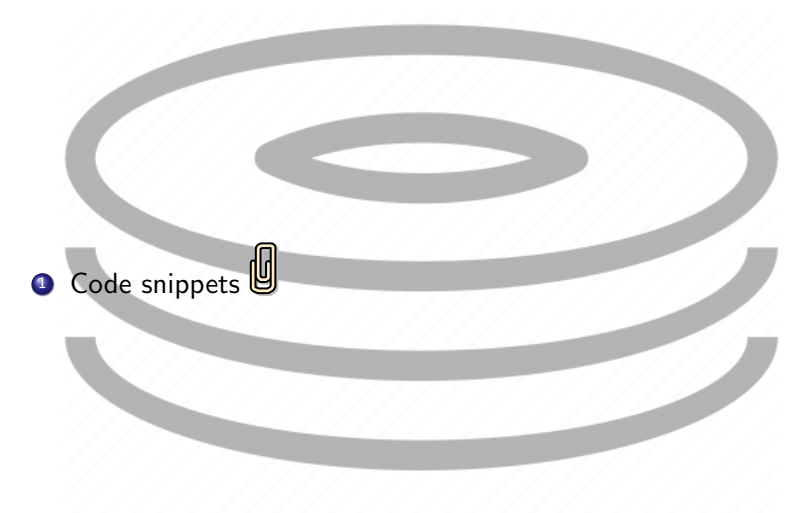

 $\leftarrow$ 

13/13

 $299$ 

活